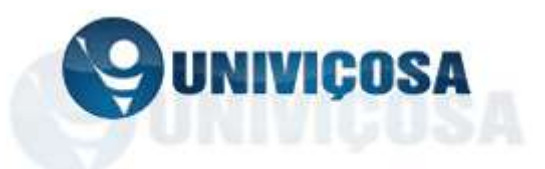

## **NUCLEO DE APOIO PSICOPEDAGÓGICO - NAP PROGRAMA DE BOLSAS DE INICIACAO A DOCÊNCIA - PID EDITAL 2017/I**

Pelo presente faz-se saber que estão abertas, no período de 29 de novembro de 2016 a 10 de fevereiro de 2017, as inscrições para bolsas de Iniciação à Docência (MONITORIAS), financiadas pela Faculdade de Ciências Biológicas e da Saúde – FACISA/UNIVIÇOSA.

## **1. DOS OBJETIVOS DO PROGRAMA**

O programa de Bolsas de Iniciação à Docência é voltado para a iniciação à prática de ensino por parte de estudantes de graduação do ensino superior, com os objetivos de estimular a iniciação à prática docente através do exercício da monitoria de disciplinas já cursadas com êxito pelo discente, visando a contribuir para a formação profissional, didática e pedagógica desses estudantes.

### **2. DA BOLSA**

A) Vigência: 09 de março a 07 de julho de 2017

B) O valor mensal da bolsa é de R\$ 124,00 (cento e vinte e quatro reais).

C) Total de 80 bolsas

D) A bolsa tem caráter transitório, é isenta de imposto de renda, não gera vínculo empregatício e somente poderá ser acumulada com bolsa de Iniciação Científica, PROUNI e FIES.

E) A bolsa corresponde a 6 (seis horas semanais) de atividades de apoio ao professor(a) e aos alunos da disciplina.

F) O valor da bolsa será pago de acordo com o cumprimento da carga horária supracitada

G) A bolsa será paga apenas mediante a entrega até o dia 25 de cada mês do relatório de atividades mensais assinado pelo orientador(a)

### **3. DOS REQUISITOS E COMPROMISSOS DO ESTUDANTE**

- A) Ser selecionado pelo professor da disciplina
- B) Estar regularmente matriculado em um dos cursos da UNIVIÇOSA e em dia com suas obrigações contratuais
- C) Ter coeficiente médio ou na disciplina da qual deseja ser monitor igual ou superior a 70%
- D) Ter cursado a disciplina a qual pretende ser monitor(a)
- E) Colaborar com o professor orientador em atividades pedagógicas, na realização de trabalhos práticos e experimentais, em atividades na sala de aula (quando necessário) e em laboratórios e na orientação de alunos, conforme o Projeto de Monitoria desenvolvido pelo orientador;

#### **4. DOS REQUISITOS E COMPROMISSOS DO ORIENTADOR**

A) Definir o Projeto de Monitoria (anexo III) do qual constarão as atribuições do monitor, os objetivos a serem alcançadas, as atividades específicas destinadas ao treinamento ao futuro docente e as formas de acompanhamento e avaliação do desempenho

B) Acompanhar o desempenho do monitor

C) Levar ao conhecimento do Coordenador do Núcleo de Apoio Psicopedagógico os dias, locais e horários da monitoria e as eventuais dificuldades do monitor no cumprimento de suas atividades, e solicitar ao Coordenador do NAP, se for o caso, o desligamento do monitor do Programa de Monitoria, mediante exposição de motivos;

D) Orientar e acompanhar a elaboração dos relatórios mensais e a participação do monitor no Seminário de Iniciação a Docência que ocorre concomitantemente ao SIMPAC.

E) Zelar pelo cumprimento dos objetivos do Projeto de Monitoria, em particular, e pelo Programa de Monitorias, de maneira geral.

### **5. DAS INSCRIÇÕES**

- 28/11/2016: divulgação das vagas disponíveis para monitorias.

- 28/11/2016 a 10/02/2017: período de inscrição dos candidatos(as) a monitores(as) EXCLUSIVAMENTE através do email [nap@univicosa.com.br](mailto:nap@univicosa.com.br)

- A inscrição será efetivada mediante ficha de cadastro enviada preenchida por completa por email (anexo II).

## **6. DA ANÁLISE E DO JULGAMENTO**

- 10/02/2017 a 21/02/2017o professor realizará e encaminhará para o NAP os resultados da seleção dos monitores(as) através de avaliação do conhecimento (podendo ser prova escrita ou prática, de acordo com o professor e a característica da disciplina). Essa prova tem caráter eliminatório.

- O conteúdo da prova será relativo a ementa da disciplina

- O responsável pela elaboração, aplicação e correção da prova será o professor titular da disciplina.

### **7. RESULTADO DA SELEÇÃO**

- 25/02/2017: Divulgação do resultado da seleção de monitores(as) e da análise dos planos de monitorias apresentados pelos professores orientadores.

### **8. CADASTRAMENTO E SUBSTITUIÇÃO DO BOLSITA**

- O treinamento de **presença obrigatória** para os monitores ocorrerá no dia 09/03/2017 as 16:00 horas na sala 213. Neste dia ocorrerá a entrega dos contratos para serem assinados pelos professores orientadores.

- O monitor tem até cinco dias letivos para entregar o contrato assinado no NAP.

- O não comparecimento ao treinamento e a não entrega do contrato assinado dentro do prazo implicará em desligamento do bolsista.

### **DISPOSIÇÕES FINAIS**

É facultado ao monitor(a) participar do Seminário de Iniciação à Docência que ocorre simultaneamente ao Simpósio de Produção Acadêmica – SIMPAC, apresentando relato compatível com o Projeto de Monitoria no qual exerceu a atividade de monitor;

# A*s atribuições do monitor são exclusivamente auxiliares, não sendo permitida ao monitor a condução de atividades docentes, em substituição ao professor da disciplina;*

Em caso de desistência, o monitor deve formalizar sua solicitação de desligamento junto ao professor da disciplina para que a Coordenação do NAP possa solicitar o cancelamento do contrato junto a secretaria;

#### **ANEXO I** – Bolsas disponíveis

**ANEXO II** – Ficha de inscrição do candidato

**ANEXO III** – Plano de trabalho apresentado pelo professor orientador

**ANEXO IV** – Ficha de registro de frequência e atividades desenvolvidas pelo monitor mensalmente

**ANEXO V** – Máscara para apresentação do relatório final (modelo utilizado pelo SIMPAC). Teremos orientações para confecção do relatório que serão encaminhadas por email a comunidade acadêmica.

# **ANEXO I – DAS BOLSAS DISPONÍVEIS**

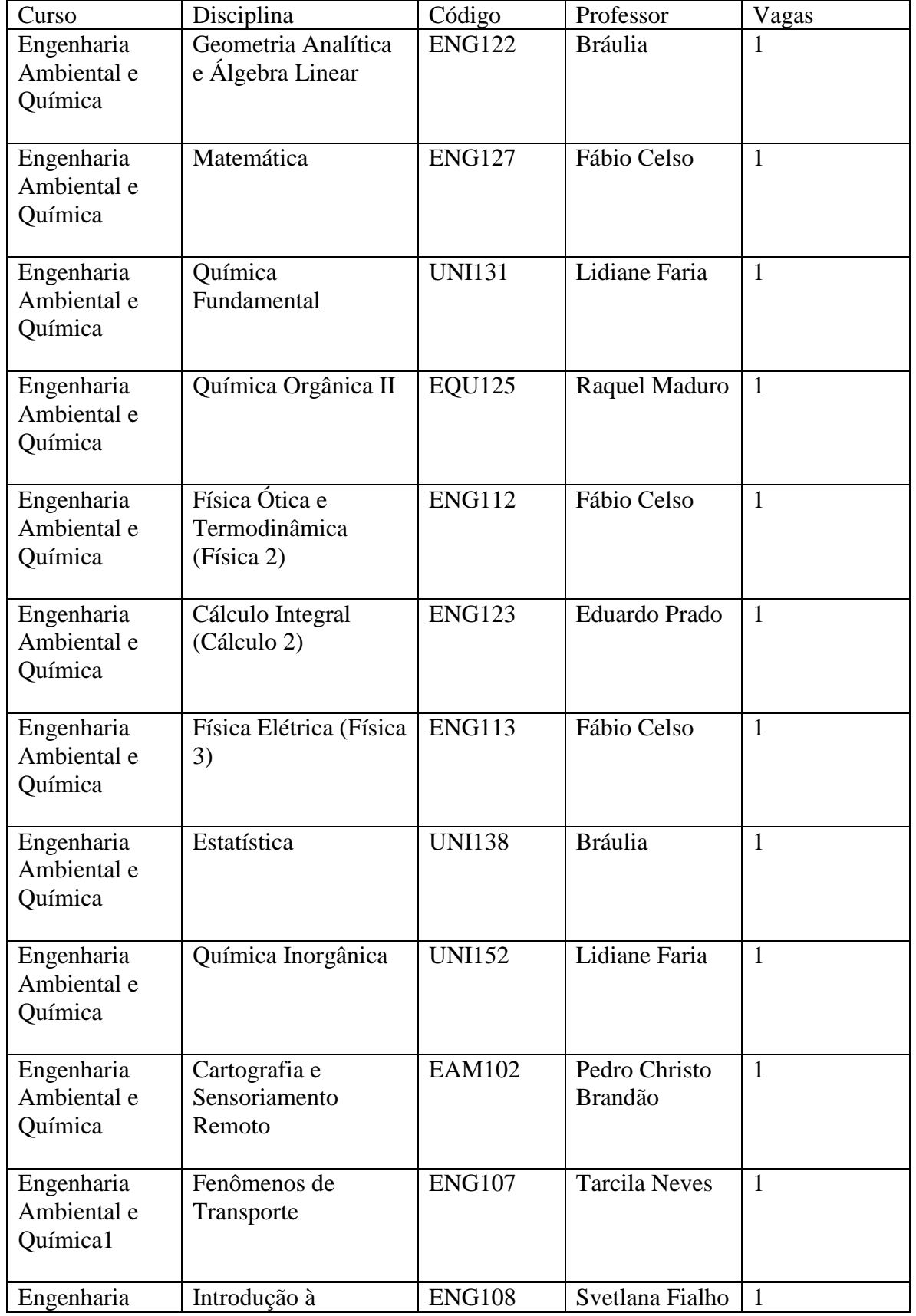

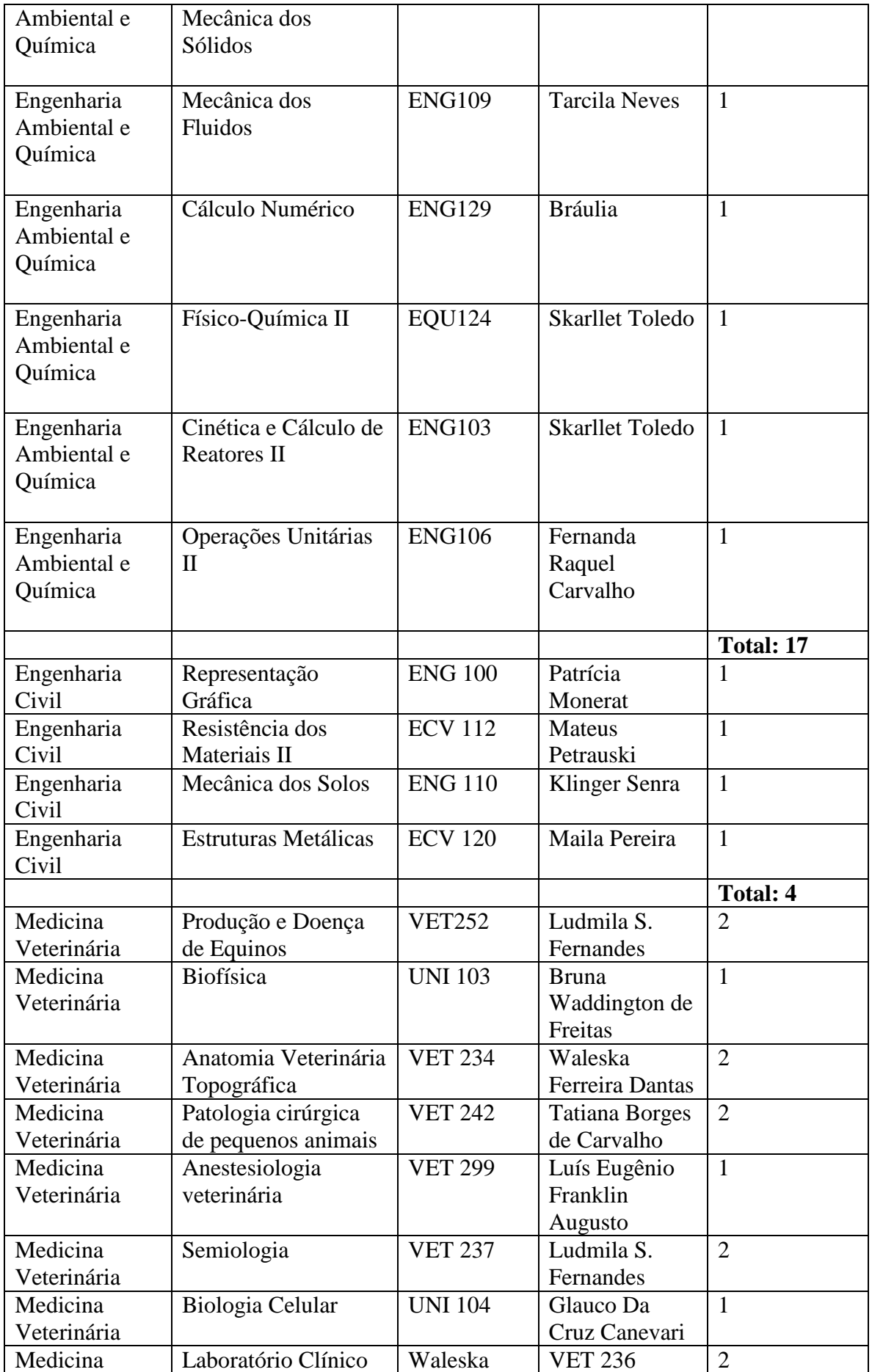

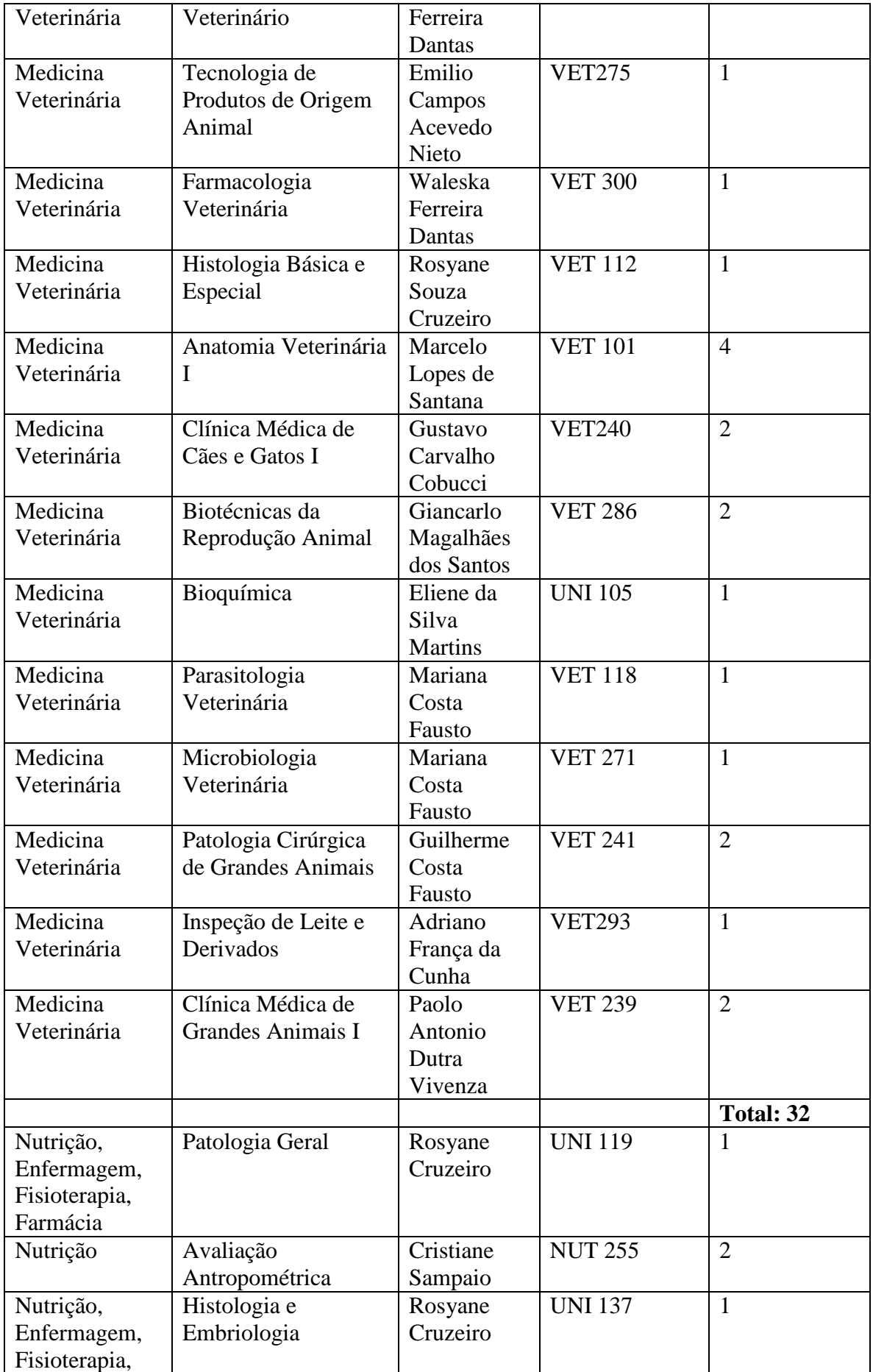

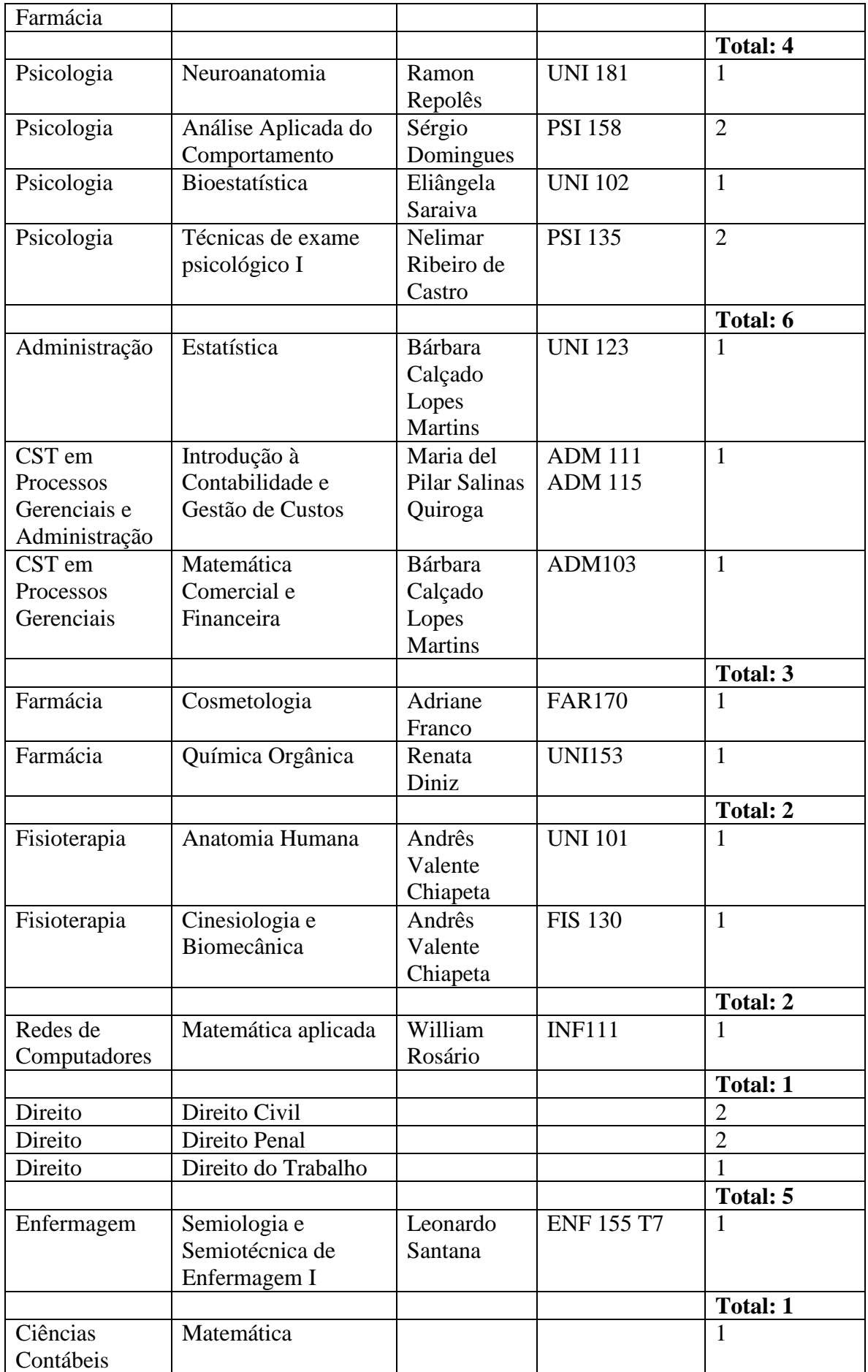

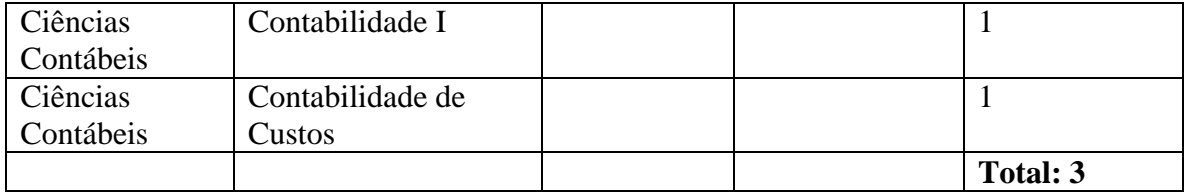

## **ANEXO II**

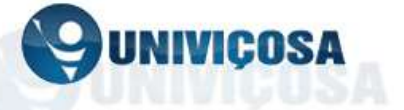

# **FICHA CADASTRAL DE MONITORES DA UNIVICOSA**

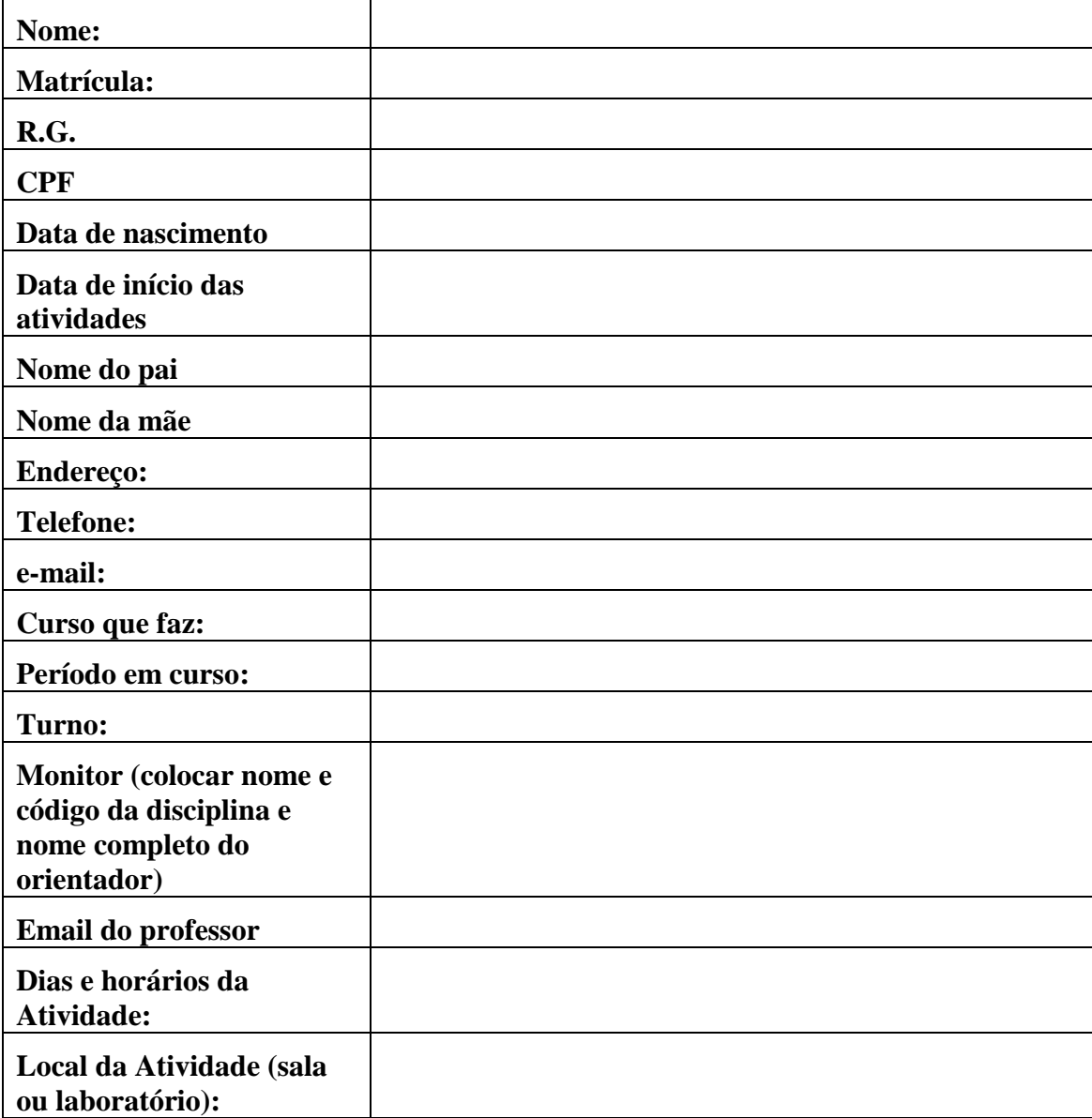

Todos os campos acima são de preenchimento obrigatório. Os formulários incompletos serão desconsiderados. Se você desconhece alguma das informações solicitadas procure o(a) gestor(a) do seu curso.

**ANEXO III**

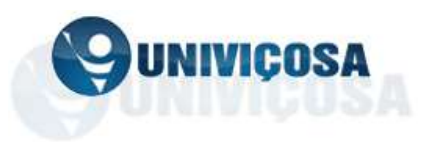

### **PROGRAMA DE MONITORIAS NÚCLEO DE APOIO PSICOPEDAGÓGICO – NAP PLANO DE TRABALHO DE MONITORIA**

Caro professor(a),

com a finalidade de melhorarmos nosso programa de monitorias, foi elaborada esta ficha no intuito de conhecermos melhor cada monitoria da FACISA/UNIVIÇOSA. Entendemos que conhecer o plano de trabalho de cada professor nas orientações de seus monitores(as) é imprescindível para mantermos o programa de monitorias em alto nível.

Por esta atividade de orientação realizada por alguns professores que possuem monitores(as) é conferido certificado de orientação com nome da disciplina, atividades orientadas e carga horária (120 horas).

Este modelo possui trechos em vermelho que visam ajudar no preenchimento do documento, assim essas partes devem ser excluídas quando da entrega do seu plano de orientação, são apenas um modelo de apoio por se tratar de documento desconhecido de alguns professores.

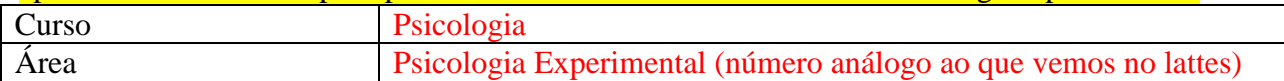

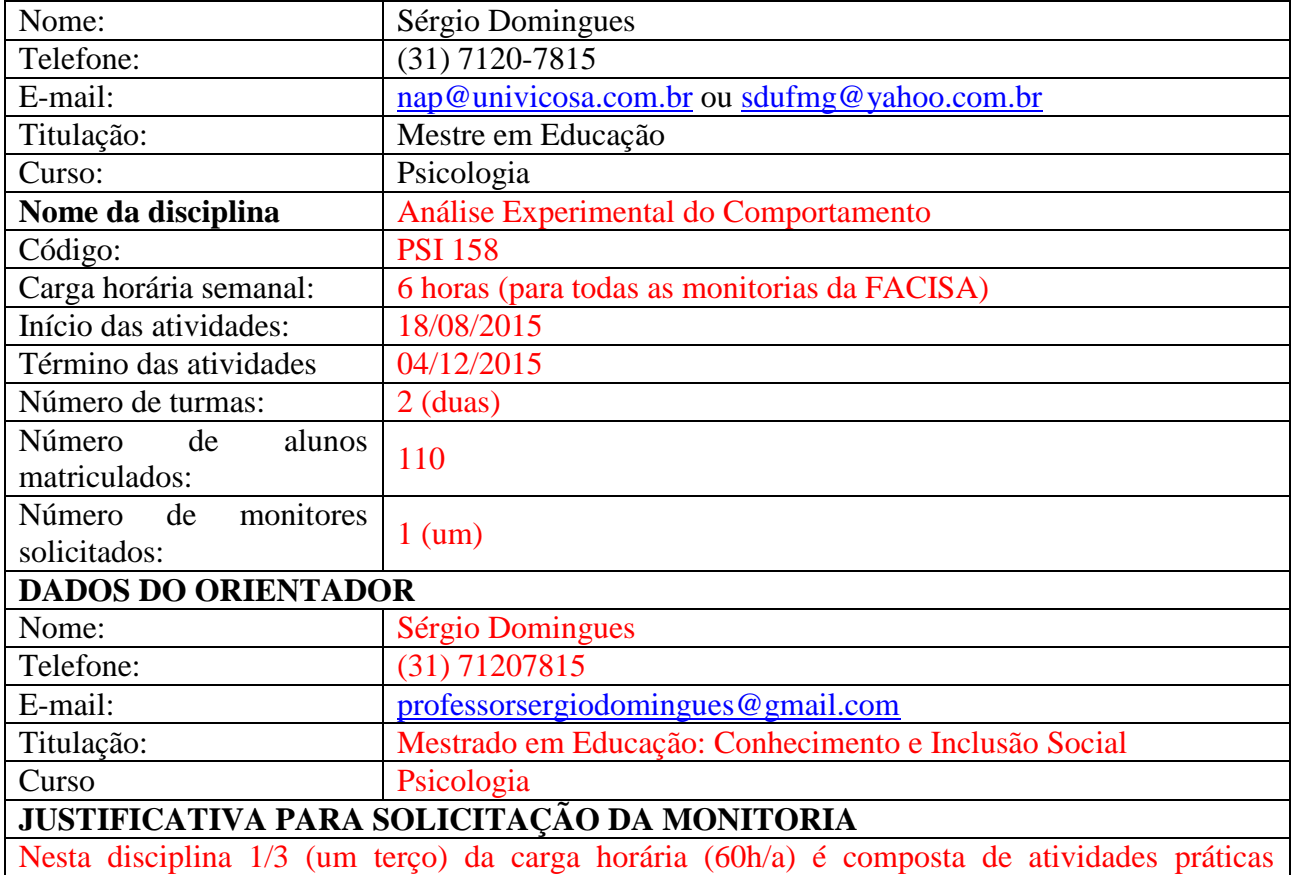

#### **DADOS DO COORDENADOR DO PROGRAMA**

realizadas no laboratório de Psicologia e Nutrição Experimental. Essa característica torna imprescindível a presença de um monitor(a) que possa auxiliar os alunos juntamente com o professor no apoio e orientação dos acadêmcos. Ao mesmo tempo o(a) monitor(a) tem a oportunidade de ganhar experiência de Iniciação a Docência tanto na dimensão das aulas teóricas pois o monitor realiza sessões periódicas com os acadêmicos para retirada de dúvidas, assim como na dimensão das aulas práticas em que auxilia os alunos. Em horário alternativo ao das aulas o(a) monitor(a) tem papel de grande relevância ao auxiliar o professor na preparação das aulas práticas, nesse caso, mantendo as gaiolas das cobaias sempre limpas e realizando atividades relacionadas ao bom funcionamento do laboratório.

**OBJETIVOS DA MONITORIA (os itens abaixo podem ser os mesmos em todos os planos)**

1) Oferecer ao aluno que manifeste potencialidade para a docência ou investigação científica a oportunidade de desenvolver e aperfeiçoar-se consolidando seu progresso científico. 2) Contribuir para a melhoria da qualidade do ensino.

3) A presença de monitores pode ser solicitada para qualquer disciplina, mas são prioridades as disciplinas com alto grau de reprovação ou evasão, turmas com grande número de alunos, disciplinas oferecidas a vários cursos (UNIs), e disciplinas de caráter teórico-prático.

4) É louvável que sejam solicitadas monitorias que visem um trabalho interdisciplinar e de enriquecimento acadêmico que vá além das funções básicas citadas anteriormente.

### **PLANO DE ATIVIDADES PARA O(S) MONITORE(S)**

1) Realizar atividades de preparo e manutenção no laboratório de Psicologia e Nutrição Experimental duas a três vezes por semana.

2) Toda semana ter um horário de plantão de pelo menos 50 minutos para auxiliar os colegas com dificuldades, seja em atividades práticas, ou na dimensão teórica da disciplina.

3) 3) Estudar os conteúdos ensinados na disciplina nas aulas teóricas e práticas sob supervisão e orientação do professor da mesma.

4) 4) Se preparar, através de orientação permanente para auxiliar os acadêmicos que o procurarem. **FORMA DE ACOMPANHAMENTO PELO ORIENTADOR**

Sessão de orientação uma vez por semana

2) Troca de informações com as turma que o(a) monitor(a) atende para saber qual a percepção dos alunos e como pode ter mais alunos na monitoria e uma monitoria mais eficiente.

3) Assinatura do documento (formulário próprio disponível no site da UNIVIÇOSA, link NAP) referente a relatório mensal.

4) Entrega de relatório final contando da experiência de ter atuado como monitor nesta disciplina. Deverá constar no relatório em forma de resumo expandido no modelo do SIMPAC: **resumo, introdução, métodos, resultados e discussão, conclusão, referências bibliográficas. DIA/LOCAL/HORÁRIO DA MONITORIA**

> \_\_\_\_\_\_\_\_\_\_\_\_\_\_\_\_\_\_\_\_\_\_\_\_\_\_\_\_\_\_\_\_\_\_\_\_\_\_\_\_\_\_\_\_\_\_\_\_\_ Sérgio Domingues – Coordenador do NAP

( ) Aprovação da bolsa de monitoria ( ) Não aprovação da bolsa de monitoria

\_\_\_\_\_\_\_\_\_\_\_\_\_\_\_\_\_\_\_\_\_\_\_\_\_\_\_\_\_\_\_\_\_\_\_\_\_\_\_\_\_\_\_\_\_\_\_\_\_ Gestor do curso Viçosa, \_\_\_\_/\_\_\_\_\_/2017

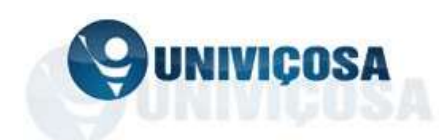

# **FORMULÁRIO PARA O REGISTRO DE FREQUÊNCIA DE ATIVIDADES DO (A) MONITOR (A) – Dimensão Pedagógica**

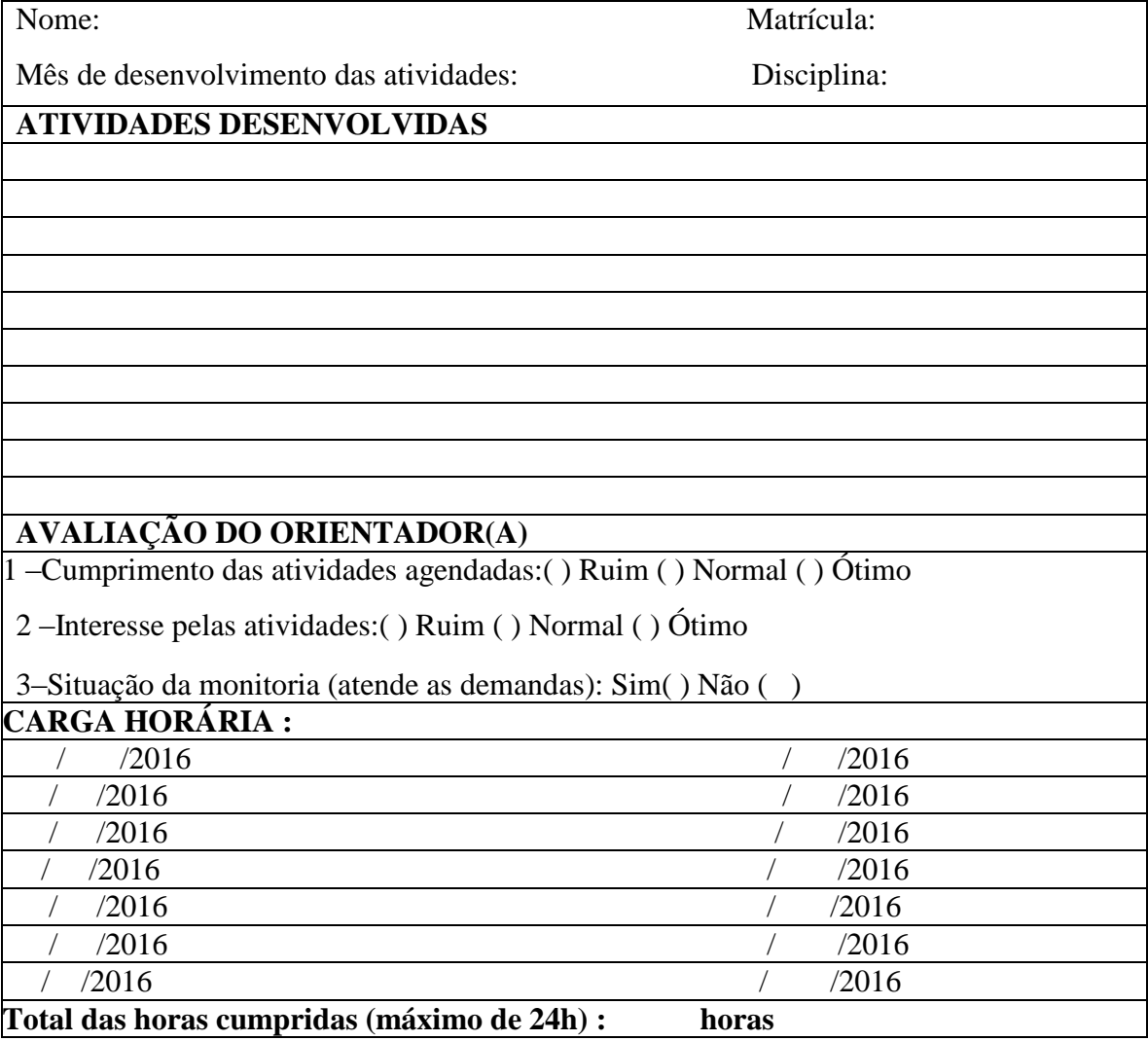

### **Deve ser anexado a este documento:**

1) Cópia de listas de exercícios realizados;

2) Lista de presença dos alunos nas atividades de monitoria que ocorrerem fora do horário da aula, sem a presença do professor)

#### **ANEXO V**

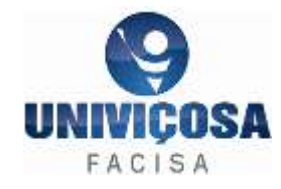

**Anais Do 8º Simpósio De Produção Acadêmic a Faculdade de Ciências Biológicas e da Saúde V i ç o s a – M G , 2 0 d e o u t u b r o d e 201 6**

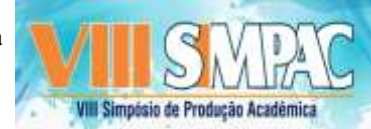

#### Instruções para elaboração do resumo expandido para o 8**º Simpósio de Produção Acadêmica da Faculdade de Ciências Biológicas e da Saúde Título do Trabalho<sup>1</sup>**

Fulano de Tal com Nome Completo por Extenso<sup>2</sup>, Sicrano de Tal Nome Completo por Extenso<sup>3</sup>, Beltrano de Tal Nome Completo por Extenso<sup>4</sup>, Quarto Autor Nome por Extenso<sup>4</sup>, Quinto Autor Nome Completo e por Extenso<sup>4</sup>, ....**ATÉ O...SEXTO E ÚLTIMO AUTOR** Nome por Extenso<sup>4</sup>

<sup>1</sup>Informações sobre o trabalho (quando houver necessidade) – por ex. Parte do Trabalho de Conclusão de Curso do primeiro autor;

2 Informações sobre autores e a instituição – ex. Graduando em Enfermagem – FACISA/UNIVIÇOSA. e-mail: email2@grandemail.com

3 Informações sobre autores e a instituição – ex. Graduando em Enfermagem – FACISA/UNIVIÇOSA. e-mail: email2@grandemail.com

(Colocar informações para todos os colaboradores)

**Resumoª:** Este artigo descreve o estilo e normas a serem usados na elaboração e submissão de resumos de artigos para avaliação do mérito técnico e publicação nos anais do 6º Simpósio de Iniciação Científica da Faculdade de Ciências Biológicas e da Saúde. Cada tópico deste modelo de resumo já se encontra na formatação (fonte, alinhamento) padrão e não deve ser alterada. O Resumo deve conter no máximo 1.500 caracteres (incluindo espaços). Redigir o resumo e o abstract de forma direta e, preferencialmente, no tempo verbal do pretérito perfeito. Devem ser informativos, com cerca de 1/3 do texto referindo-se à introdução, e ao material e métodos, e os 2/3 restantes dedicados a resultados e conclusões. Não utilizar equações, citações bibliográficas ou abreviações não definidas. Dar ênfase aos resultados principais, conclusões, implicações e/ou recomendações práticas, caso pertinente. O texto deve ser justificado, começando por **Resumo:** seguido de dois pontos, iniciado junto à margem esquerda. Deixar uma linha em branco após o resumo.

**Palavras–chave:** Registrar até cinco palavras-chave não existentes no título do trabalho. Devem ser apresentadas em ordem alfabética, separadas por vírgulas, após o Resumo. Digitá-las em letras minúsculas (somente a primeira palavra chave deverá ser redigida com a primeira letra maiúscula), com alinhamento justificado. Não devem conter ponto final.

**Abstract:** Redigir igualmente ao resumo em inglês.

**Keywords:** Redigir igualmente as palavras chave escolhidas, não esquecendo que serão novamente organizadas em ordem alfabética (palavras em inglês modificam a ortografia)

#### **Introdução**

O título deste tópico deve estar em negrito e centralizado. Não deixar linha separando o título do texto. Iniciar o texto deixando recuo de 1,0 cm da margem esquerda. Apresentar um pequeno histórico do tema, evidenciando e justificando a questão técnico-científica do estudo. Finalizar o tópico apresentando o(s) objetivo(s) do trabalho.

Deixar uma linha em branco após a introdução.

#### **Material e Métodos**

O título deste tópico deve estar em negrito e centralizado. Não deixar linha separando o título do texto. Iniciar o texto deixando recuo de 1,0 cm da margem esquerda. Apresentar as informações básicas (materiais, locais, métodos experimentais e estatísticos) que permitam a análise e a compreensão da estratégia utilizada para o alcance dos objetivos do trabalho e que suportaram os principais resultados apresentados.

Deixar uma linha em branco após o item material e métodos.

#### **Resultados e Discussão**

O título deste tópico deve estar em negrito e centralizado. Não deixar linha separando o título do texto. Iniciar o texto deixando recuo de 1,0 cm da margem esquerda. Destacar os principais resultados baseandose na análise estatística dos dados, preferencialmente, com as chamadas pertinentes para Tabelas, quadros ou Figuras e citações bibliográficas (no máximo 6 citações). Tabelas, quadros ou Figuras **deverão ser inseridos seqüencialmente no corpo do texto, sendo referendadas anteriormente a sua aparição**. Na apresentação das informações, evitar abreviações e simplificações não consagradas como, por exemplo: "a produção no T2 foi maior que no T3". Analisar criticamente os resultados ante o apresentado na literatura pesquisada e, em relação à estratégia metodológica adotada. Evitar o excesso de comparações com a literatura, que deve ser estritamente ligada

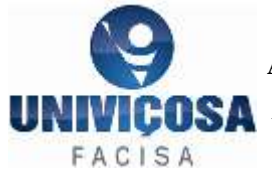

**Anais Do 8º Simpósio De Produção Acadêmic a Faculdade de Ciências Biológicas e da Saúde V i ç o s a – M G , 2 0 d e o u t u b r o d e 2 0 1 6**

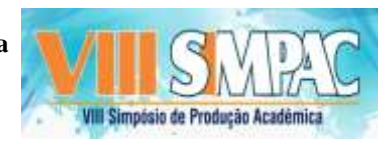

ao problema estudado. Apontar as implicações e eventuais desdobramentos decorrentes dos resultados obtidos no trabalho.

**Para o caso específico do uso das Tabelas e Quadros** - Prepará-los por meio do menu Tabela do MS Word (ou equivalente e compatível), autoformatadas na opção Simples 1, com linhas de cor preta e centralizadas na página (no menu Tabela escolher a opção Tamanho de Célula ... Linha Centralizado);

**a**) Digitar o texto na fonte **Times New Roman**, normal, tamanho 10. Deixar uma linha em branco antes e depois da tabela (Quadro). Digitar o título na linha imediatamente superior à tabela (Quadro). Escrever o texto interno à Tabela (Quadro) na fonte **Times New Roman**, normal, tamanho 10. Numerar seqüencialmente em algarismos arábicos, **fazendo-se a sua devida referência no texto**; Tabela 1, Tabela 2, etc..

**b**) Os resultados apresentados em tabelas deverão ser o mínimo possível e apenas os essenciais à compreensão do conjunto da informação apresentada no texto. Descrever adequadamente as abreviações de cada tabela no título ou em nota de rodapé, referenciando-as por letras, números ou símbolos em sobrescrito (a, b, \*, etc.). Manter as notas descritivas dentro de um mínimo necessário. Colocar as unidades de medida nos cabeçalhos das colunas, preferencialmente. **(Exemplo)**

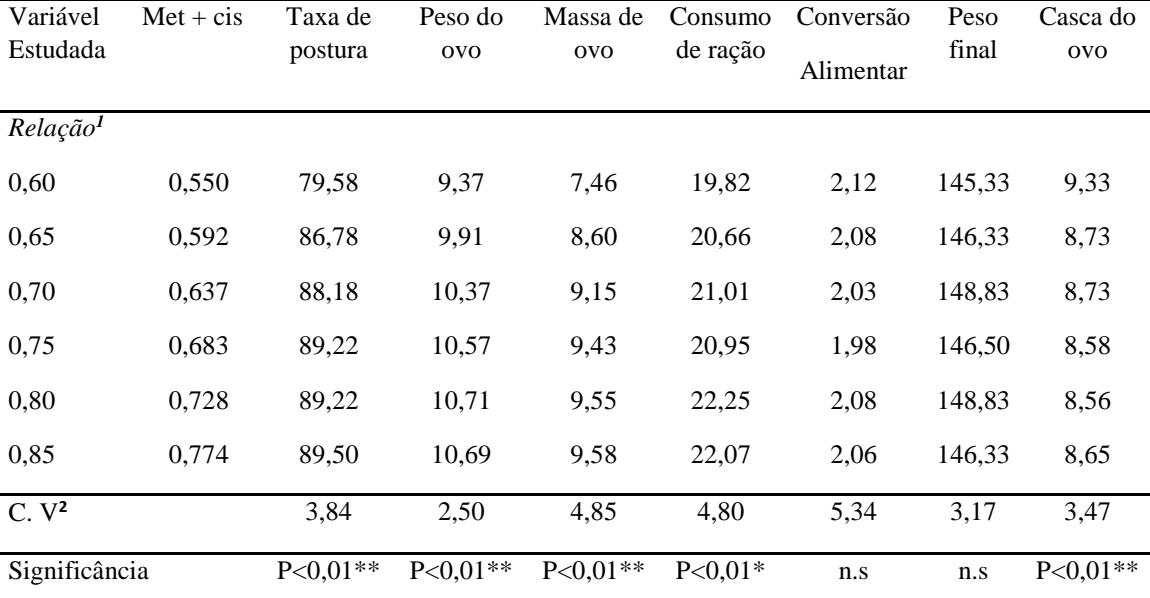

Tabela 1 – Efeito dos níveis de metionina mais cistina digestível sobre a taxa de postura (%), peso do ovo (g), massa do ovo (g), consumo alimentar (g), peso final (g), conversão alimentar (g/g) e porcentagem da casca do ovo (%) para codornas japonesas em postura

**<sup>1</sup>** Relação metionina mais cistina digestível : lisina digestível; **<sup>2</sup>**Coeficiente de Variação; \* Efeito linear pelo teste F; \*\* Efeito quadrático pelo teste F; n.s. – não significativo (P>0,05).

**Figuras** - Deverão ser incluídas somente quando essenciais à elucidação do texto. Devem ser numeradas, sequencialmente, em algarismos arábicos, fazendo-se a sua devida **referência no texto**. Deverão estar centralizadas na página. Textos internos (p.ex.: legendas) deverão ser escritos na fonte **Times New Roman**, normal, tamanho 8.

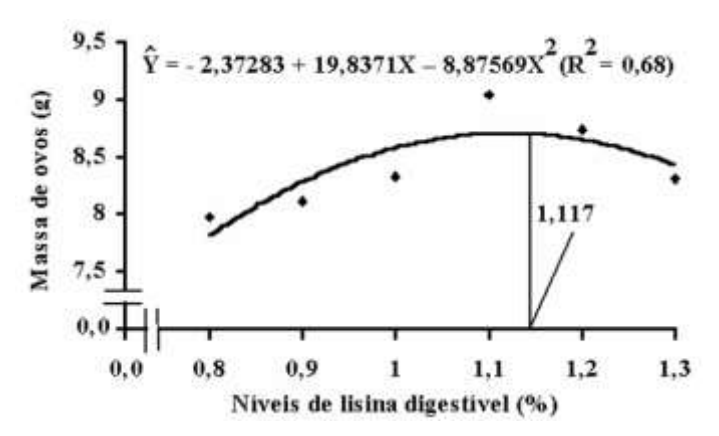

Figura 1 – Efeito dos níveis de lisina digestível sobre a massa de ovos das codornas

**a)** A edição das figuras deverá ser monocromática, preferencialmente. Dessa forma, a distinção entre variáveis respostas, tratamentos, estruturas, espécies etc. ocorrerá mediante uso de barras, linhas e símbolos apropriados (textura, formato, tamanho). Para a elaboração das figuras, sugerimos a utilização do editor de gráficos do

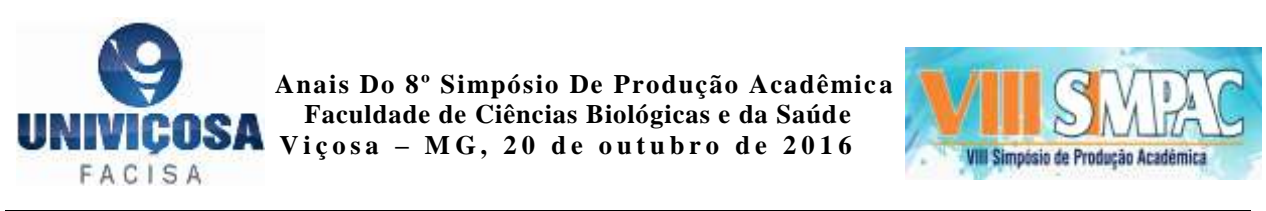

Microsoft Word ou do Microsoft Excel de modo a facilitar a diagramação do texto e não gerar arquivos em formato PDF com muitas informações (*bytes*).

**b**) Fotografias ou desenhos deverão estar no **formato JPEG**. Atente para o fato de que fotografias ou desenhos coloridos podem resultar em arquivos mais "pesados".

**c**) Deixar uma linha em branco antes e depois das **molduras** das figuras (fotografias, desenhos, gráficos , esquemas, etc). Digitar o título na linha imediatamente abaixo da moldura. O título conterá o texto Figura 1, apenas com a primeira letra em maiúsculas, fonte **Times New Roman**, normal, tamanho 10. Deixar na linha dois espaços em branco e digitar o título da figura nessa mesma fonte e tamanho, em minúsculas, empregando o recuo da régua do Microsoft Word, para que as margens das linhas subseqüentes coincidam com o início do título.

Deixar uma linha em branco após este tópico (Resultados e discussão).

#### **Conclusões (ou considerações Finais)**

O título deste tópico deve estar em negrito e centralizado. Não deixar linha separando o título do texto. Iniciar o texto deixando recuo de 1,0 cm da margem esquerda. Apresentar em frases curtas (uma frase por parágrafo) e em linguagem direta as principais conclusões alinhadas e aderidas aos objetivos do trabalho. **Não usar esta seção para reapresentar resultados ou discuti-los** (o que já foi feito nos tópicos Resumo, Abstract e Resultados e discussão). Destacar o progresso e as aplicações que o trabalho propicia. Se for o caso, apresentar sugestões claras para futuros trabalhos, baseando-se tão somente nas lacunas do conhecimento ainda superadas pelo presente trabalho.

Deixar uma linha em branco após o item conclusões.

#### **Agradecimentos**

Este tópico é optativo. O título deste tópico deve estar em negrito e centralizado. Não deixar linha separando o título do texto. Iniciar o texto deixando recuo de 1,0 cm da margem esquerda. Apresentar os principais agradecimentos.

#### **Referências Bibliográficas**

Apresentar em ordem alfabética até seis referências bibliográficas, seguindo as normas da ABNT, ou Manual existente no Sistema Acadêmico, que poderá ser acessado em: <https://academico.univicosa.com.br/formulario/TCC/guia\_pratico\_elaboracao\_tcc.pdf

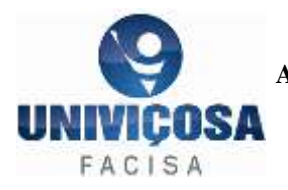

**Anais Do 8º Simpósio De Produção Acadêmic a Faculdade de Ciências Biológicas e da Saúde Viçosa – MG, 20 de outubro de 2016**

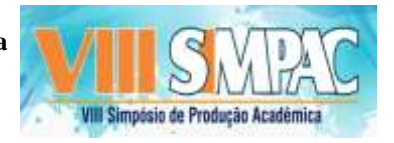

#### **ª Como citar este trabalho:**

AUTORES (Colocar em ordem de Importância dos autores). Título do trabalho. In: VIII SIMPÓSIO DE INICIAÇÃO CIENTÍFICA DA FACULDADE DE CIÊNCIAS BIOLÓGICAS E DA SAÚDE, 8, 2016, Viçosa. **Anais**... Viçosa: FACISA, Outubro, 2016.

\_\_\_\_\_\_\_\_\_\_\_\_\_\_\_\_\_\_\_\_\_\_\_\_\_\_\_\_\_\_\_\_\_\_\_\_\_\_\_\_\_\_\_\_\_\_\_\_\_\_\_\_\_\_\_\_\_\_\_\_\_\_\_\_\_\_\_\_\_\_\_\_\_\_\_\_\_\_\_\_\_\_\_\_\_\_\_\_\_\_\_\_\_\_\_\_\_\_\_\_\_\_\_\_\_\_\_\_\_\_\_\_\_\_\_\_\_\_\_\_\_\_\_\_\_\_\_\_\_\_\_\_\_\_\_\_\_\_\_\_\_\_\_\_